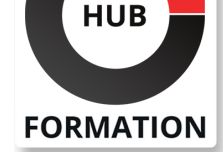

### **ET METIERS DE L'INFORMATIQUE**

# Formation BMC Control-M 20.x: administration avancée

N° ACTIVITÉ : 11 92 18558 92 TÉLÉPHONE : 01 85 77 07 07 E-MAIL : inscription@hubformation.com

Ce cours fournit aux administrateurs et aux consultants la théorie et l'expérience pratique nécessaires pour travailler sur l'installation de composants supplémentaires et effectuer des tâches avancées qui vont au-delà de l'administration quotidienne, ce qui aidera à sécuriser et à affiner l'environnement Control-M.

Cette formation dispensée par un instructeur couvre les tâches avancées que les administrateurs doivent effectuer dans Control-M dans des domaines tels que la migration de Control-M, Distributed Control-M/Enterprise Manager, l'archivage de la charge de travail, l'hôte distant avec SSH, l'administration basée sur les rôles, le protocole Secure Sockets Layer ( SSL) Configuration et activités d'entretien ménager.

# **Objectifs**

- | Migrer Control-M/Enterprise Manager et Control-M/Server
- | Installer Distributed Control-M/Enterprise Manager
- | Configurer l'espace disque d'archivage de la charge de travail Control-M et les paramètres de nettoyage
- | Définir l'hôte distant avec une connexion WMI
- Créer une clé SSH et ajouter un hôte distant avec une connexion SSH
- Attribuer une autorisation d'administration basée sur les rôles
- Générer des certificats auto-signés
- | Configurer SSL sur le serveur Web Control-M dans la zone 1
- | Configurer les chiffrements pour Control-M Web Server dans la zone 1
- Configurer SSL dans les zones 2 et 3
- Activer SSL dans les zones 2 et 3
- Configurer les protocoles et les chiffrements pour les zones 2 et 3
- | Modifier la configuration SSL entre Control-M/Agent et les hôtes distants
- Configurer SSL avec des serveurs LDAP ou Active Directory
- | Vérifier l'état de la base de données
- Configurer les paramètres de nettoyage du système de fichiers
- Arrêter et exclure le nettoyage des statistiques pendant la procédure New Day
- | Modifier la période de conservation des statistiques et le nombre
- d'enregistrements dans Control-M/Server

## Public

- | Administrateurs
- | Consultants

## **Prérequis**

- | Avoir suivi les formations suivantes :
- | BMC Control-M : principes de fonctionnement
- | BMC Control-M : les fondamentaux de l'administration

## Programme de la formation

### **Control-M Migration**

| Introduction to Control-M Migration | Migration Planning Process | Control-M/EM Migration 

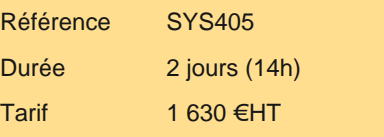

# **SESSIONS** PROGRAMMÉES

# A DISTANCE (FRA)

du 29 au 30 mai 2024

### PARIS

du 29 au 30 mai 2024

VOIR TOUTES LES DATES

#### **Distributed Control-M**

- | Enterprise Manager Installation
- Introduction to Distributed EM Installation
- | System Requirements
- Installation of Distributed ControlM/Enterprise Manager
- | Configuration of Additional Components

#### **Control-M Workload**

- | Archiving
- | Introduction to Control-M Workload
- **Archiving**
- Control-M Workload Archiving Installation
- Control-M Workload Archiving
- **Configuration**
- | Control-M Workload Archiving (from the
- | History and Monitoring domains)
- | Control-M Workload Archiving Command | Line Utilities

#### **Remote Host with SSH**

- Remote Host and Connection Parameters Defining Remote Host with WMI **Connection** | Defining Remote Host with SSH Connection
- | Using ctmkeygen utility

### **Role-Based Administration**

| Role-Based Administration Overview | Role-Based Administration Authorization

### **Secure Sockets Layer (SSL)**

| Configuration Introduction to Key Stores and Self-signed | Keys | Generating Self-Signed Certificates Zone 1 SSL Configuration Zones 2 and 3 SSL Configuration LDAP SSL Configuration | Additional SSL Configurations | Control-M ctmkeytool Script

#### **Housekeeping Activities**

- | Active Environment | Database **Filesystem**
- | Shortening NDP

# Méthode pédagogique

Chaque participant travaille sur un poste informatique qui lui est dédié. Un support de cours lui est remis soit en début soit en fin de cours. La théorie est complétée par des cas pratiques ou exercices corrigés et discutés avec le formateur. Le formateur projette une présentation pour animer la formation et reste disponible pour répondre à toutes les questions.

## Méthode d'évaluation

Tout au long de la formation, les exercices et mises en situation permettent de valider et contrôler les acquis du stagiaire. En fin de formation, le stagiaire complète un QCM d'auto-évaluation.

# Suivre cette formation à distance

Voici les prérequis techniques pour pouvoir suivre le cours à distance :

nécessaire suivant l'environnement.

| Une connexion Internet de type ADSL ou supérieure. Attention, une connexion Internet ne permettant pas, par exemple, de recevoir la télévision par Internet, ne sera pas suffisante, cela engendrera des déconnexions intempestives du stagiaire et dérangera toute la classe.

| Privilégier une connexion filaire plutôt que le Wifi.

| Avoir accès au poste depuis lequel vous suivrez le cours à distance au moins 2 jours avant la formation pour effectuer les tests de connexion préalables.

| Votre numéro de téléphone portable (pour l'envoi du mot de passe d'accès aux supports de cours et pour une messagerie instantanée autre que celle intégrée à la classe virtuelle).

| Selon la formation, une configuration spécifique de votre machine peut être attendue, merci de nous contacter.

| Pour les formations incluant le passage d'une certification la dernière journée, un voucher vous est fourni pour passer l'examen en ligne.

| Pour les formations logiciel (Adobe, Microsoft Office...), il est nécessaire d'avoir le logiciel installé sur votre machine, nous ne fournissons pas de licence ou de version test.

| Horaires identiques au présentiel.

### Accessibilité

Les sessions de formation se déroulent sur des sites différents selon les villes ou les dates, merci de nous contacter pour vérifier l'accessibilité aux personnes à mobilité réduite.

Pour tout besoin spécifique (vue, audition...), veuillez nous contacter au 01 85 77 07 07.